# **ALGORITMA DIJKSTRA DALAM MENENTUKAN JARAK TERDEKAT PENCARIAN MINIMAL STORE**

**Ricky Anwar Tirta**) **, Rizky Tahara Shita**2)

<sup>1</sup>Teknik Informatika, Fakultas Teknologi Informasi, Universitas Budi Luhur 1,2Jl. Raya Ciledug, Petukangan Utara, Kebayoran Lama, Jakarta Selatan 12260 E-mail : <u>rickyanwart@gmail.com<sup>1)</sup>, [rizky.tahara@gmail.com](mailto:rizky.tahara@gmail.com)</u><sup>2)</sup>

## *Abstrak*

*PT. Gistex Retailindo (Minimal Store) adalah toko yang menjual pakaian dan memiliki cabang yang tersebar di area JABODETABEK. Agar lokasi keberadaan toko dapat ditemukan dengan mudah maka penelitian ini dimaksudkan untuk membuat aplikasi yang dapat menampilkan informasi mengenai letak keberadaan lokasi toko tersebut. Salah satu metode yang digunakan untuk mencari jalur terdekat adalah dengan algoritma dijkstra. Algoritma ini merupakan salah satu dari metode graft berbobot yang bertujuan untuk menghitung suatu titik ke titik lainnya dengan melihat bobot tertentu. Aplikasi ini menerapkan algoritma dijkstra dengan menggunakan Google maps API dengan tujuan menampilkan peta, mendapatkan latitude dan longitude, serta menampilkan rute terdekat untuk menampilkan informasi mengenai jarak dan lokasi toko terdekat dengan bantuan Global Positioning System (GPS) yang berfungsi sebagai penunjuk lokasi, Location Based Service (LBS) yang menyediakan informasi berdasarkan letak geografis perangkat mobile. Aplikasi ini berbasis android dengan Bahasa pemrograman Java menggunakan database MySQL dan SQLite. Pengumpulan data dilakukan dengan metode studi pustaka dan tinjauan lapangan. Dari hasil riset ini dapat ditarik kesimpulan bahwa aplikasi ini dapat menampilkan rute terdekat, serta menampilkan informasi mengenai lokasi toko tersebut. Manfaat dari penelitian ini diharapkan mampu memberikan informasi yang akurat demi meningkatkan nilai jual toko tersebut.*

**Kata kunci:** *Android, Dijstrak , GPS, LBS, Store, Teori Graf Berbobot*

## **1. PENDAHULUAN**

Sebuah usaha baik kecil, menengah maupun besar yang bergerak dalam bidang penjualan produk pakaian tentu memiliki target yang ingin dicapai. Banyak Kendala yang dihadapai untuk mencapai target baik yang bersifat langsung maupun tidak langsung. Mereka juga diharuskan untuk menerapkan strategi-strategi pemasaran yang tepat agar produk yang didimiliki dapat diterima dan laku dipasaran.

Minimal Store merupakan usaha yang bergerak pada bidang penjualan produk pakaian. Produk pakaian yang dijual mencakup semua lapisan usia mulai dari pakaian anak-anak, pakaian wanita, dan pakaian pria. Minimal telah berkembang menjadi salah satu pemimpin industri fashion di Indonesia dengan merek minimal, Minimal Man dan Tres Jolie. Setiap merek memiliki identitas tersendiri dan semuanya dipersatukan oleh kepedulian untuk menonjolkan desain tren dengan kualitas premium dengan harga terbaik.

Tingginya kebutuhan masyarakat terhadap produk pakaian tidak diimbangi dengan informasi mengenai toko tersebut. Seringkali masyarakat merasa kesulitan untuk menemukan lokasi Minimal Store terdekat dari lokasi tersebut. Dan terkadang sulit untuk mencapai lokasi toko karena tidak mengetahui alamat lengkap toko. Maka dibutuhkan sebuah sistem yang dapat membantu masyarakat terutama konsumen dalam hal pencarian informasi lokasi yang berkaitan dengan Minimal Store yang ada di area JABODETABEK.

## **2. METODOLOGI PENELITIAN**

Beberapa metode yang digunakan dalam mengembangkan aplikasi pencarian Minimal Store terdekat menggunakan algoritma dijkstra berbasis android di area JABODETABEK , yaitu meliputi :

- a. Metode Pengumpulan Data
	- 1) Studi Kepustakaan

Pada proses ini dilakukan pengumpulan data dan informasi berdasarkan jurnal, serta beberapa referensi paper dan jurnal lain yang ada hubungannya dengan masalah yang akan dibahas.

2) Tinjauan Lapangan

Tinjauan lapangan dilakukan untuk memperoleh data sebagai bahan analisa. Tinjauan lapangan ini dilakukan dengan dua cara, yaitu:

a) Wawancara

Pada kegiatan wawancara mengajukan pertanyaan secara lisan kepada pengguna untuk mendapatkan dan melengkapi data-data yang diperoleh melalui wawancara pada bagian-bagian yang terkait dalam aplikasi pencarian pada Minimal Store terdekat.

b) Studi Dokumentasi

Kegiatan ini dilakukan dengan melihat data lokasi Minimal Store di area JABODETABEK untuk menjadi bahan tinjauan penulisan dalam pembuatan aplikasi pencarian Minimal Store terdekat.

- b. Metode Pengembangan
	- Model prototipe yang akan digunakan:
	- 1) Pengumpulan kebutuhan

Pengguna dan pengembang bersama-sama mendefinisikan format seluruh kebutuhan perangkat lunak, mengidentifikasikan kebutuhan, dan secara garis besar sistem yang akan dibuat.

2) Membangun prototipe

Membangun prototipe dengan membuat perancangan sementara yang berfokus pada penyajian kepada pengguna atau user(misalnya dengan menggunakan *input* dan format *output*).

3) Evaluasi prototipe

Evaluasi ini dilakukan oleh pengguna, apakah prototipe yang sudah dibangun sesuai dengan keinginan pengguna atau belum. Jika sudah sesuai, maka langkah selanjutnya akan diambil. Namun jika tidak, prototipe direvisi dengan mengulangi setiap langkah-langkah sebelumnya.

4) Mengkodekan sistem

Dalam tahap ini prototipe yang sudah disepakati diterjemahkan ke dalam Bahasa pemrograman yang sesuai.

5) Menguji sistem

Setelah sistem sudah menjadi satu perangkat lunak yang siap pakai, kemudian dilakukan suatu proses pengujian. Pengujian ini dilakukan dengan *white box, black box,*  pengujian arsitektur, dll.

6) Evaluasi sistem

Pengguna mengevaluasi apakah perangkat lunak yang sudah jadi sesuai dengan yang diharapkan. Jika iya, maka proses akan dilanjutkan ke tahap selanjutnya, namun jika perangkat lunak yang sudah jadi tidak/belum sesuai dengan apa yang diharapkan, maka beberapa tahapan sebelumnya akan diulang.

7) Menggunakan sistem

Perangkat lunak yang telah diuji dan diterima pengguna siap untuk digunakan. Model prototipe sangat sesuai diterapkan untuk kondisi yang beresiko tinggi dimana masalahmasalah tidak terstruktur dengan baik, terdapat fluktuasi kebutuhan

pemakai yang berubah dari waktu ke waktu atau yang tidak terduga, bila interaksi dengan pemakai menjadi syarat mutlak dan waktu yang tersedia sangat terbatas sehingga butuh penyelesaian yang segera. Model ini juga dapat berjalan dengan maksimal pada situasi dimana sistem yang diharapkan adalah yang inovatif dan mutakhir sementara tahap penggunaan sistem relatif singkat.

#### **3. RANCANGAN SISTEM DAN APLIKASI**

Pada alur proses ini setelah user membuka aplikasi dan telah memilih toko yang akan dituju, user diharuskan mengaktifkan GPS untuk mendapatkan lokasi user tersebut. Setelah mendapatkan lokasi user aplikasi akan menentukan rute terdekat dan aplikasi akan menampilkan rute terdekat beserta informasi tersebut.

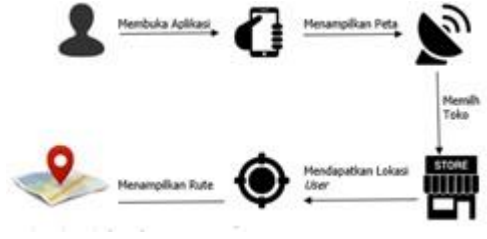

*Gambar 3 : Rancangan program*

- 1) Menggambar rute melalui Google Maps.
- 2) Menentukan rute melalui aplikasi draflogic.
- 3) Mendapatkan longitude dan latitude serta bobot dari setiap rute.
- 4) Menyimpan longitude latitude dan bobot kedalam database.

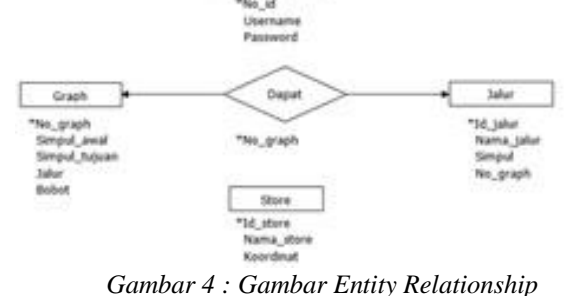

*Diagram*

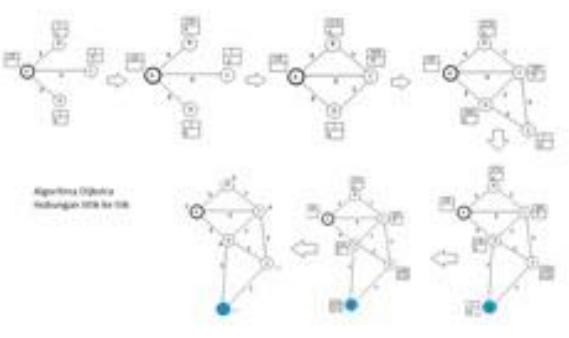

*Gambar 5 : Gambar cara kerja dijkstra*

**3.1 Rancangan Sistem**

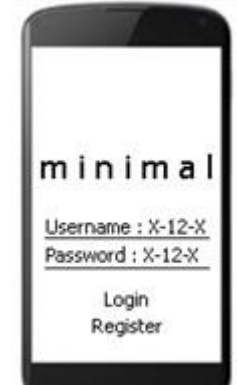

*Gambar 6 : Rancangan Form Login*

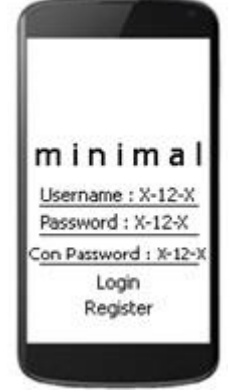

*Gambar 7 : Rancangan Form Register*

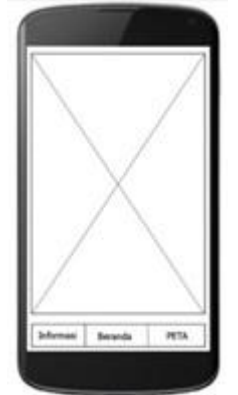

*Gambar 8 : Rancangan Menu Beranda*

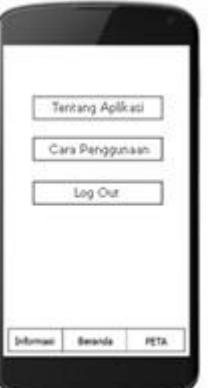

*Gambar 9 : Rancangan Layar Menu Informasi*

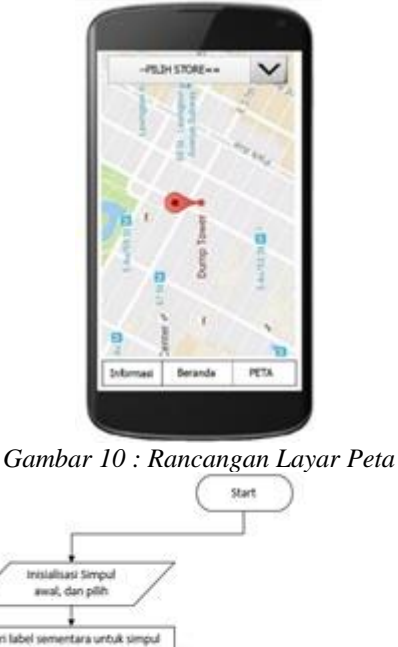

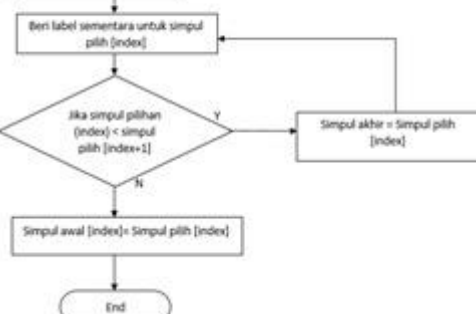

*Gambar 11 : Alur Proses Algoritma Dijsktra*

# **4. HASIL DAN PEMBAHASAN**

Pada bagian hasil dan pembahasan ini akan ditampilkan *screenshot* dari aplikasi yang dikembangkan dan juga ada tabel perbandingan rute yang tersedia dalam *database*.

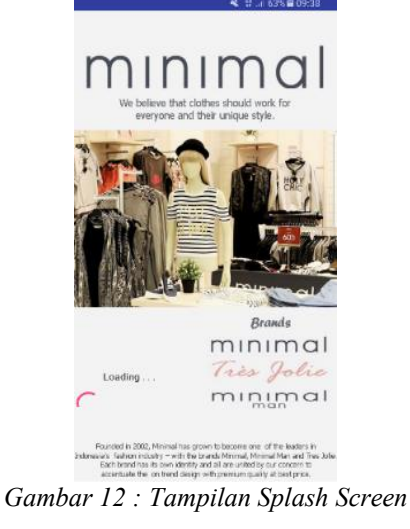

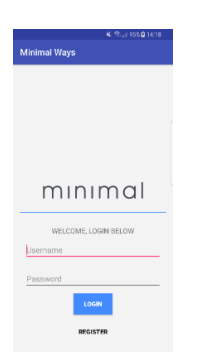

*Gambar 13 : Tampilan Layar Form Login*

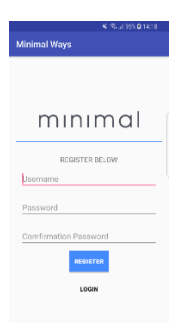

*Gambar 14 : Tampilan Layar Form Register*

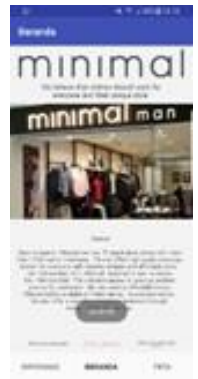

*Gambar 15 : Tampilan Layar Beranda*

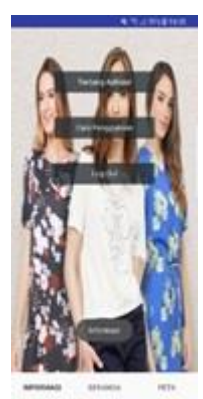

*Gambar 16 : Tampilan layar Form Informasi*

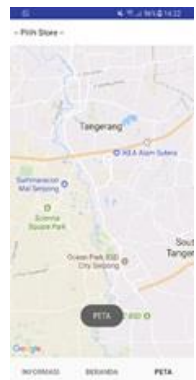

*Gambar 17 : Tampilan Layar Peta*

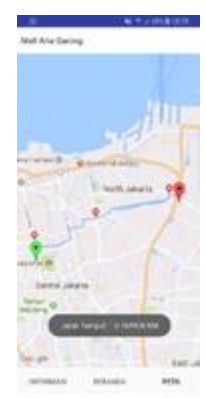

*Gambar 18 : Tampilan rute Monas menuju Artha Gading*

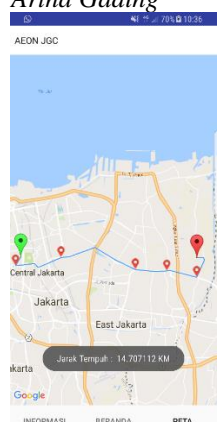

*Gambar 19 : Tampilan rute Monas menuju AEON JGC*

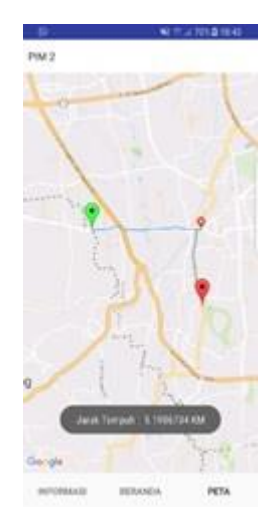

*Gambar 20 : Tampilan rute UBL menuju PIM 2*

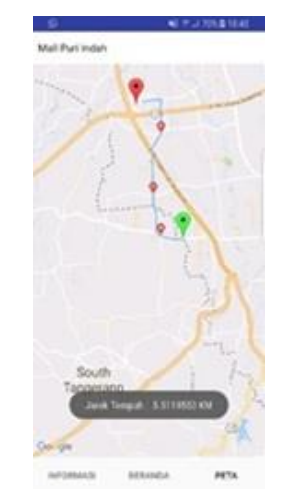

*Gambar 21 : Tampilan rute UBL Menuju Puri Indah*

Berikut adalah tabel hasil pengujian pada beberapa minimal store yang berada diarea JABODETABEK dari beberapa lokasi user seperti Monas dan Universitas Budiluhur.

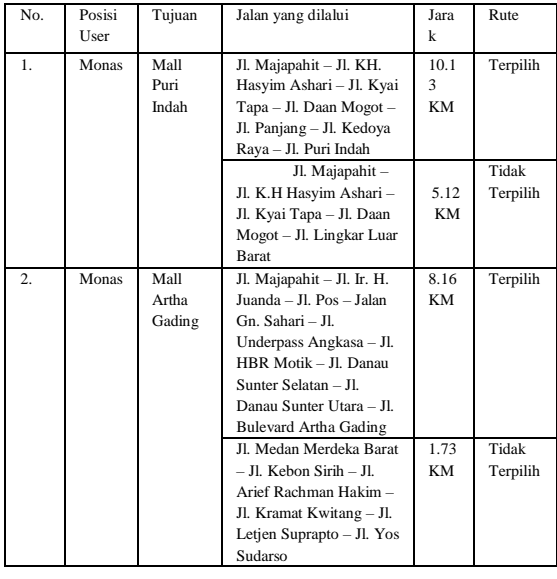

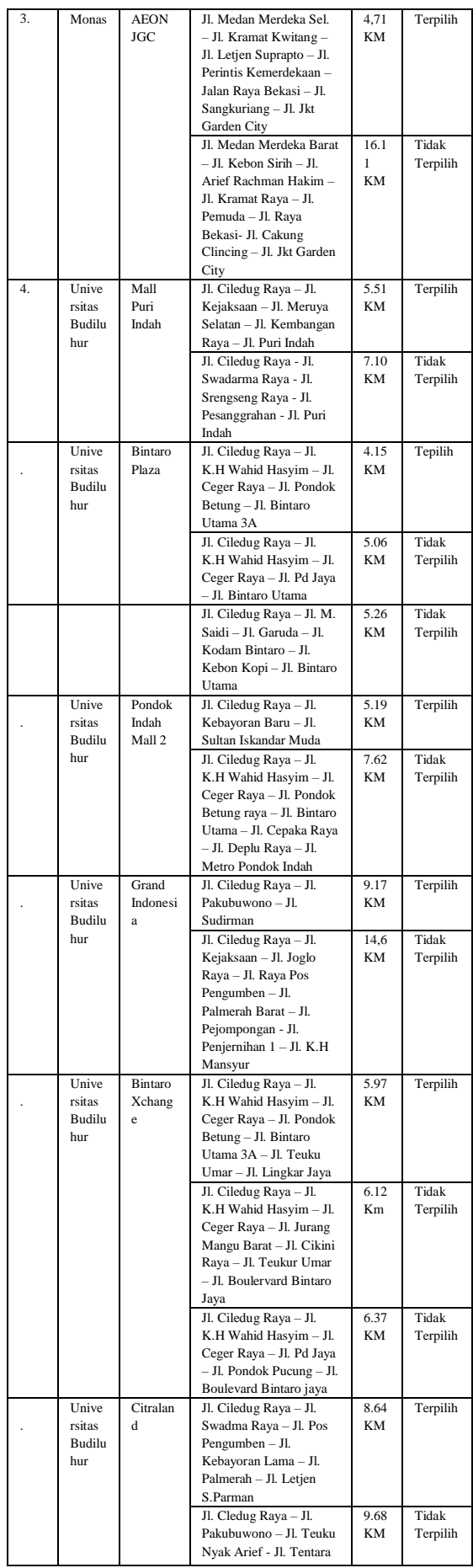

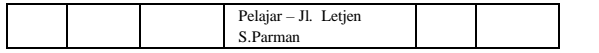

# **5. KESIMPULAN DAN SARAN**

Berdasarkan analisa dari hasil uji coba yang telah dlakukan maka dapat dihasilkan beberapa kesiumpulan sebagai berikut :.

- a. Aplikasi ini menggunakan fitur *Location Based Service* untuk mempermudah *user* dalam memberikan informasi lokasi baik bagi user itu sendiri dan *store* yang dipilih.
- b. Aplikasi pencarian rute terpendek yang menggunakan algotima dijkstra, ini bermanfaat bagi *user* untuk menemukan rute menuju *store* minimal yang dipilih *user* diarea JABODETABEK.
- c. Aplikasi ini memberikan kemudahan bagi *costumer* untuk mendapatkan informasi mengenai rute jalan.
	- d. Jika dilihat dari tabel hasil pengujian dapat ditarik kesimpulan bahwa algoritma dijkstra memilih rute terpendek berdasarkan jarak tempuh.
	- e. Rata-rata panjang rute Monas menuju Mall Puri Indah adalah 12.625 KM.
	- f. Rata-rata panjang rute Monas menuju Mall Artha Gading adalah 9.945 KM.
	- g. Rata-rata panjang rute Monas menuju AEON JGC adalah 15.41 KM.
	- h. Rata-rata panjang rute UBL menuju Mall Puri Indah adalah 6.305 KM.
	- i. Rata-rata panjang rute UBL menuju Bintaro Plaza adalah 4.823 KM.
	- j. Rata-rata panjang rute UBL menuju PIM 2 adalah 6.405 KM.
	- k. Rata-rata panjang rute UBL menuju Grand Indonesia adalah 11.885 KM.
	- l. Rata-rata panjang rute UBL menuju Bintaro Xchange adalah 6.153 KM.
	- m. Rata-rata panjang rute UBL menuju Citraland adalah 9.16 KM.

Selain kesimpulan, dapat ditarik beberapa saran yang bisa dijadikan pertimbangan dalam pengembangan aplikasi, antara lain. Beberapa saran yang diajukan untuk perbaikan dalam aplikasi ini sebagai berikut :

- a. Program diharapkan dapat dikembangkan agar memiliki webservices untuk mempercepat proses pencarian rute.
- b. Aplikasi ini diharapkan dapat dikembangkan menjadi lebih luas area jangkauannya.
- c. Aplikasi ini masih sangat sederhana, diharapkan dapat dikembangkan dengan fiturfitur seperti menampilkan rute alternatif, menampilkan keadaan jalan sesuai dengan kondisi jalan.

#### **6. DAFTAR PUSTAKA**

- [1] Faya & Fifitin, A. 2013. Pemanfaatan Google Maps API untuk Membantu Sistem Informasi Manajemen Bantuan Logistik Pasca Bencana Alam Berbasis *Mobile Web.*
- [2] Fitria & Triansyah, A., 2013. Implementasi Algoritma Dijkstra dalam Aplikasi untuk Menentukan Lintasan Terpendek Jalan Darat Antar Kota di Sumatera bagian Selatan. Jurnal Sistem Informasi (JIS), 5 (2), pp. 611-621. Available at: *[http://ejournal.unsrl.ac.id/index.php/jsi/article/do](http://ejournal.unsrl.ac.id/index.php/jsi/article/download/840/430) [wnload/840/430.](http://ejournal.unsrl.ac.id/index.php/jsi/article/download/840/430)*
- [3] Usman & Suyanto, A. 2016. Implementasi Location Based Service pada Aplikasi Mobile Pencarian Halte BRT Transmusi di Palembang. *Journal of Information Systems Engineering and Business Intelligence,* 2 (1),.
- [4] Taha, Cahyana & Riswan, A. 2016. Rancangan Bangun Aplikasi Android Pencarian Rumah Sakit di Jakarta Menggunakan Algoritma Dijkstra. Jurnal PROSISKO, 3 (2),. Available at : [http://e](http://e-jurnal.lppmunsera.org/index.php/PROSISKO/article/download/16/136)[jurnal.lppmunsera.org/index.php/PROSISKO/arti](http://e-jurnal.lppmunsera.org/index.php/PROSISKO/article/download/16/136) [cle/download/16/136](http://e-jurnal.lppmunsera.org/index.php/PROSISKO/article/download/16/136)
- [5] Gusmao, A et al., 2013. Pencarian Spbu Terdekat Dan Penentuan Jarak Terpendek Menggunakan Algoritma Dijkstra. , (1), Pp. 89-93.
- [6] Sanan, dkk. 2013. *Shortest Path Algorithm. International Journal of Application or Innovation in Engineering & Management* (IJAIEM). Volume 2, Issue 7.
- [7] Romzi, M., 2012 Logika dan Algoritma, (tahun 1736), p.38.